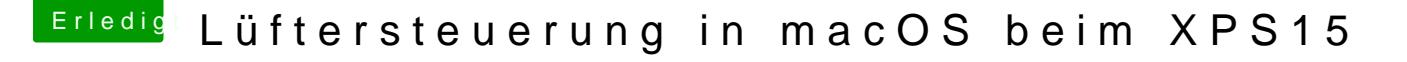

Beitrag von kuckkuck vom 12. Januar 2018, 22:06

## [Zitat von Doctor](https://www.hackintosh-forum.de/index.php/Thread/35412-Lüftersteuerung-in-macOS-beim-XPS15/?postID=382432#post382432) Plagiat

Ist jetzt bestimmt nicht so einfach herauszufinden, warum der nicht gelade

Dafür müsstest du herausfinden was für ein Monitor in dem Laptop verbaut hier zB: ITE, Fintek, Nuvoton, Winbond, etc. Dort dann die genaue Inform Hardware verbaut ist.